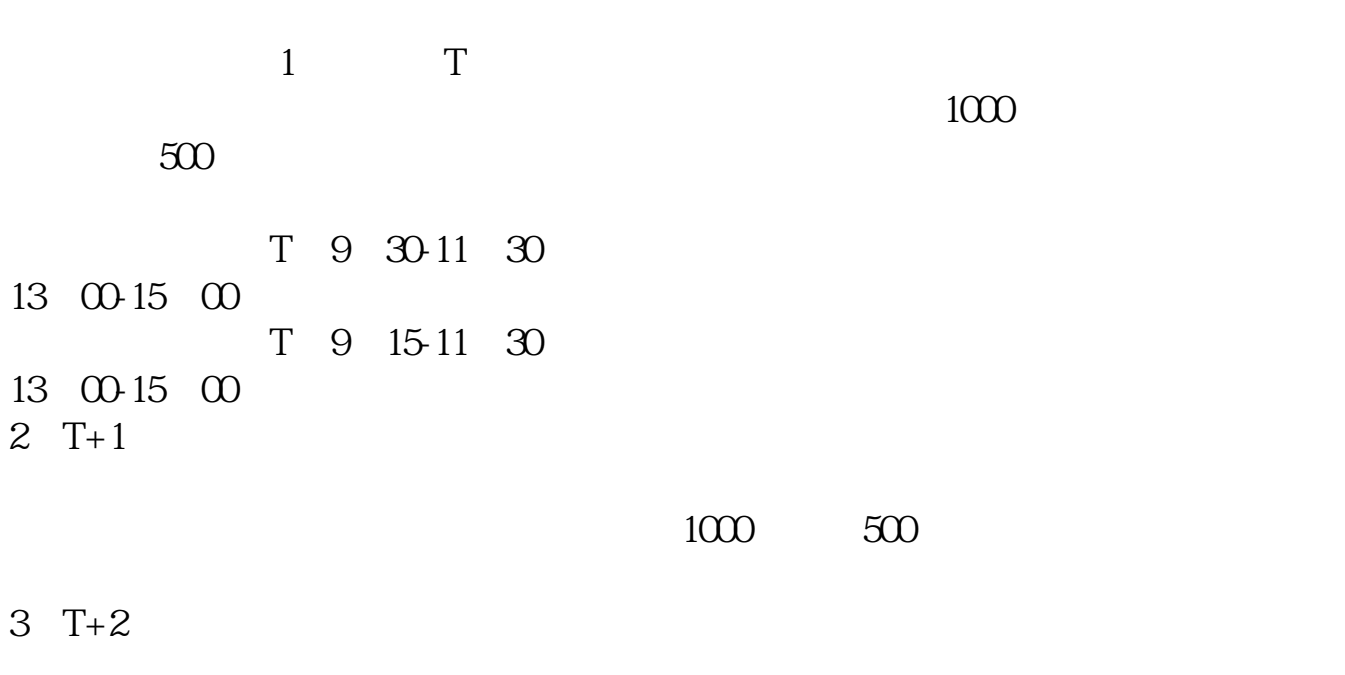

**华彩人生如何查看当日新上市股票-华彩人生怎么看中签-**

4 T+3 T+2

 $44\%$ 

 $N$ 

,  $N$ 

\* //data.eastmoney\*/xg/xg/default.html

 $\sim$  1 0至11:30,下午1:00至3:00.申购新股的话,只要在工作日的上午9:00至下午3  $\infty$ 

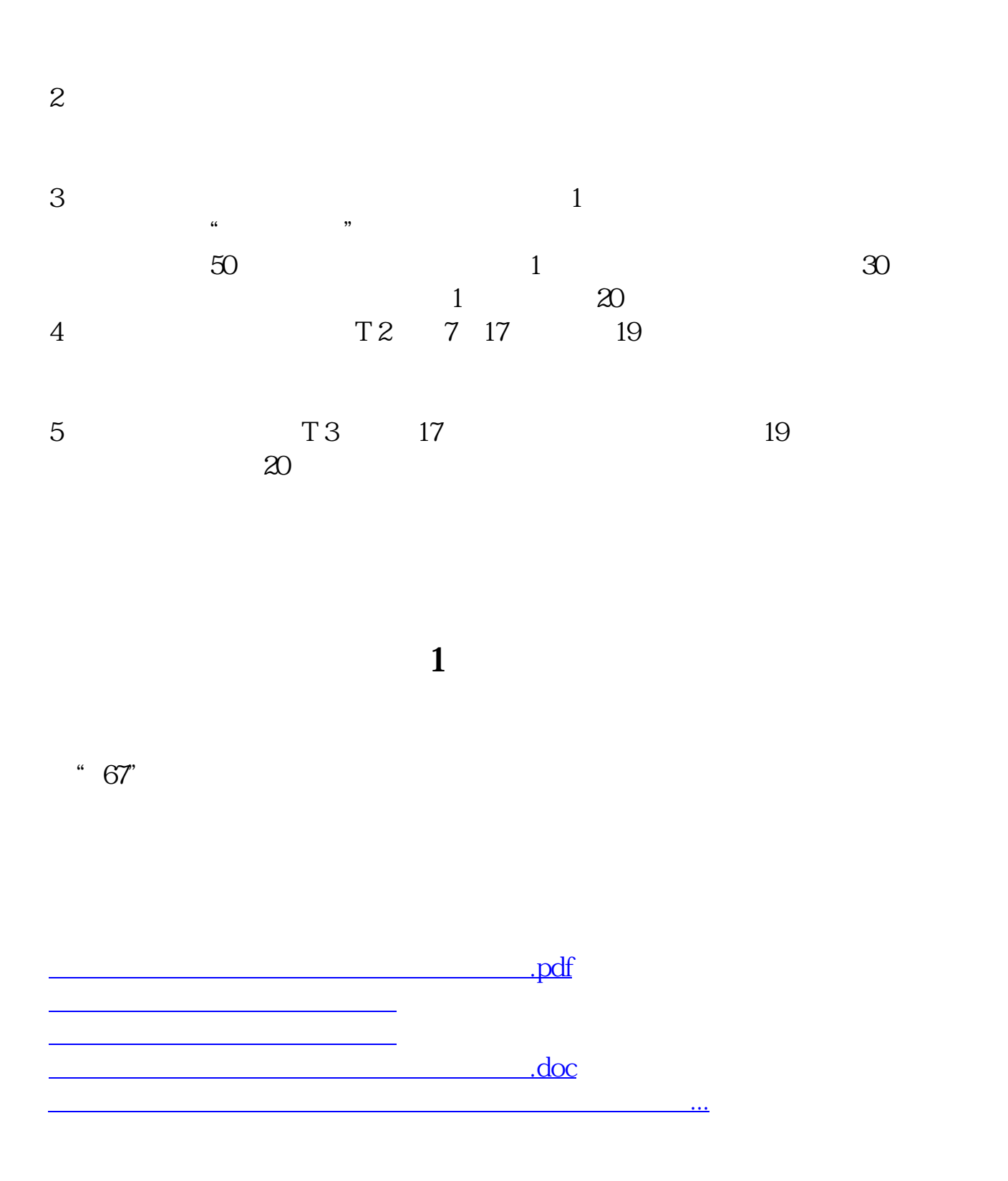

<https://www.gupiaozhishiba.com/article/42067038.html>